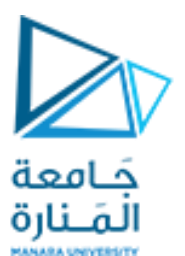

كلية الهندسة قسم هندسة الروبوت و الأنظمة الذكية

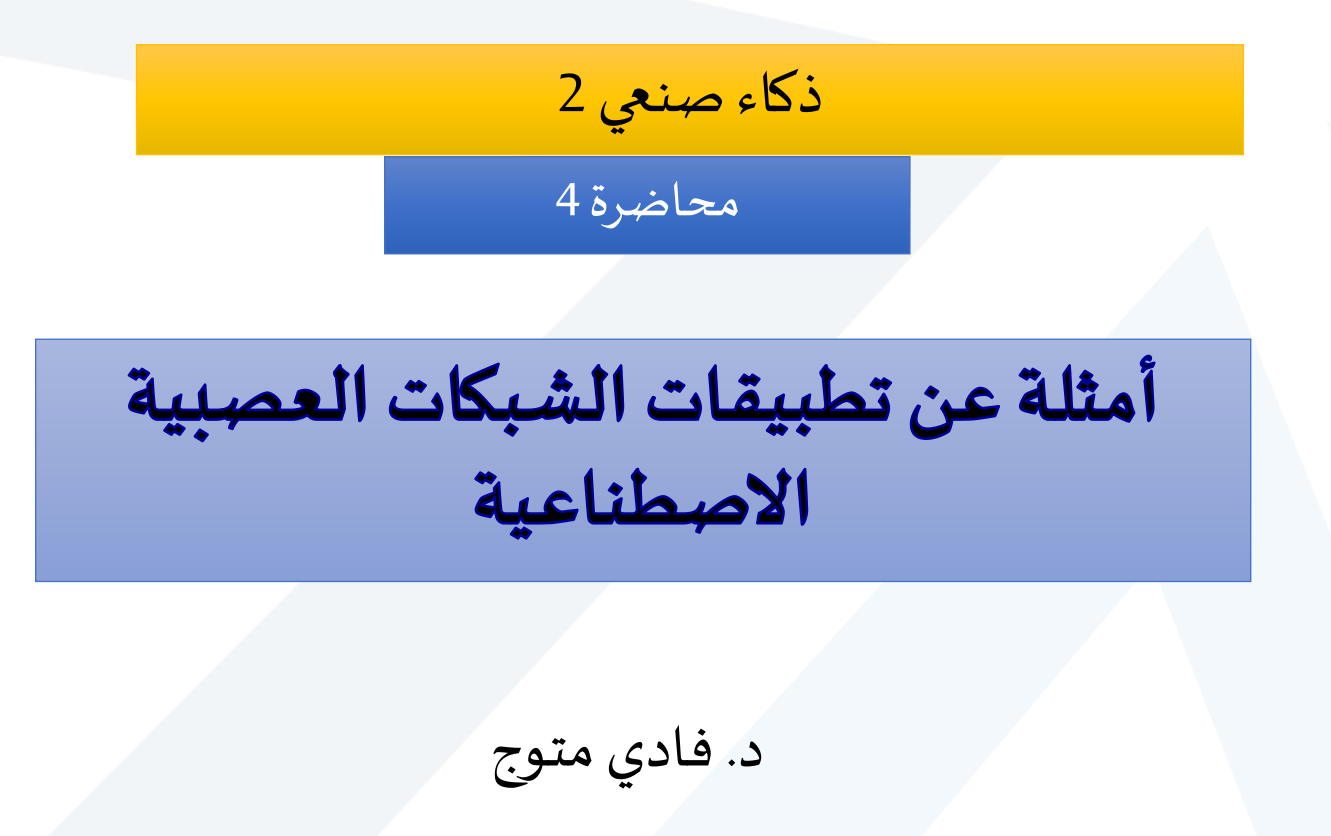

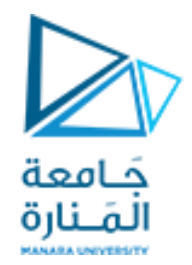

# **Function Approximation**

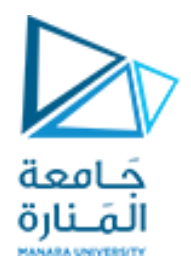

$$
\begin{aligned}\n\text{Luju & \text{Luju} & \text{Luju} & \text{Luju} & \text{Luju} \\
x & \longrightarrow y = f(x) & \longrightarrow y\n\end{aligned}
$$

• يتم ذلك من خلال ضبط بارامترات الشبكة (الأوزان) بحيث تنتج نفس استجابة التابع الغير معروف إذا تم تطبيق نفس الدخل لكال النظامين.

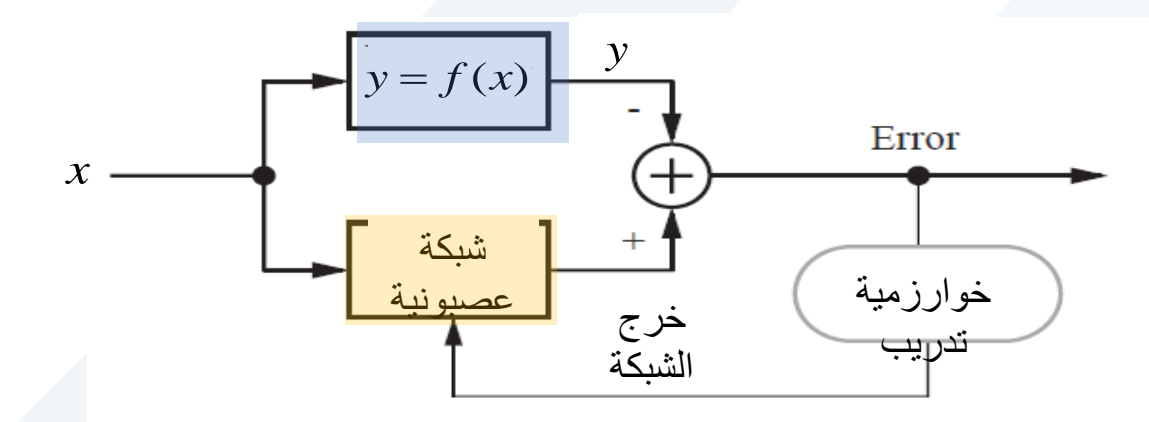

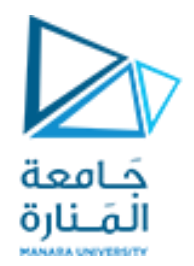

# •تم إثبات أن شبكة عصبونيةذات تغذية أمامية مؤلفة من طبقة خفية واحدة، بتوابع تفعيل sigmoid في الطبقة الخفية، و توابع تفعيل خطيةفي طبقة الخرج هي قادرة على مقاربة أي تابع مستمر بشرط أن تحتوي على عدد كافي من العصبونات في الطبقة الخفية

Cybenko (1989) and Horniket al. (1989):املرجع

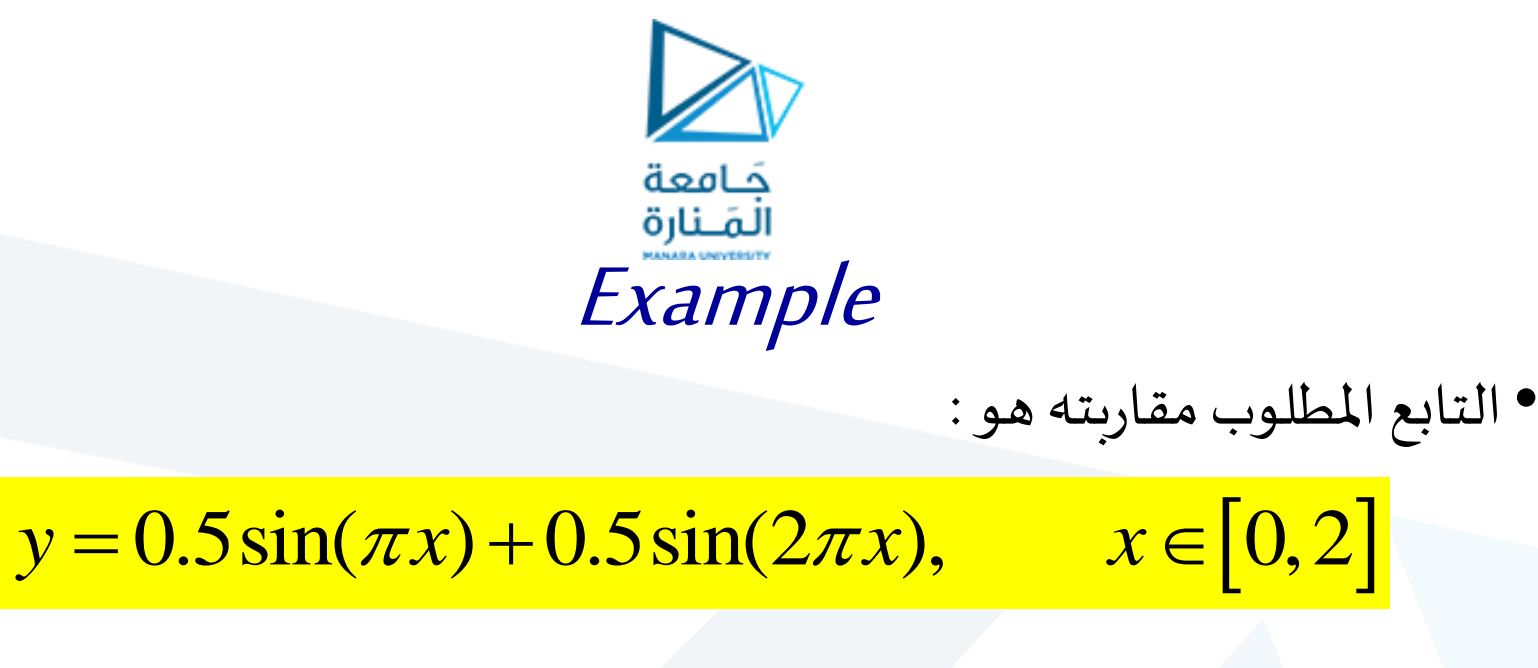

- يتم توليد املعطيات في نقاط متساوية البعد عن بعضها
	- يتم إضافة بعض الضجيج noise إلى املعطيات

 $x = 0:0.01:2.0;$  $y = 0.5*sin(pix) + 0.5*sin(2*pi*x) + 0.1*randn(size(x));$ 

• يحتوي كل من شعاع الدخل xو شعاع الخرج y على 201 نقطة

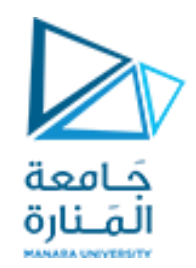

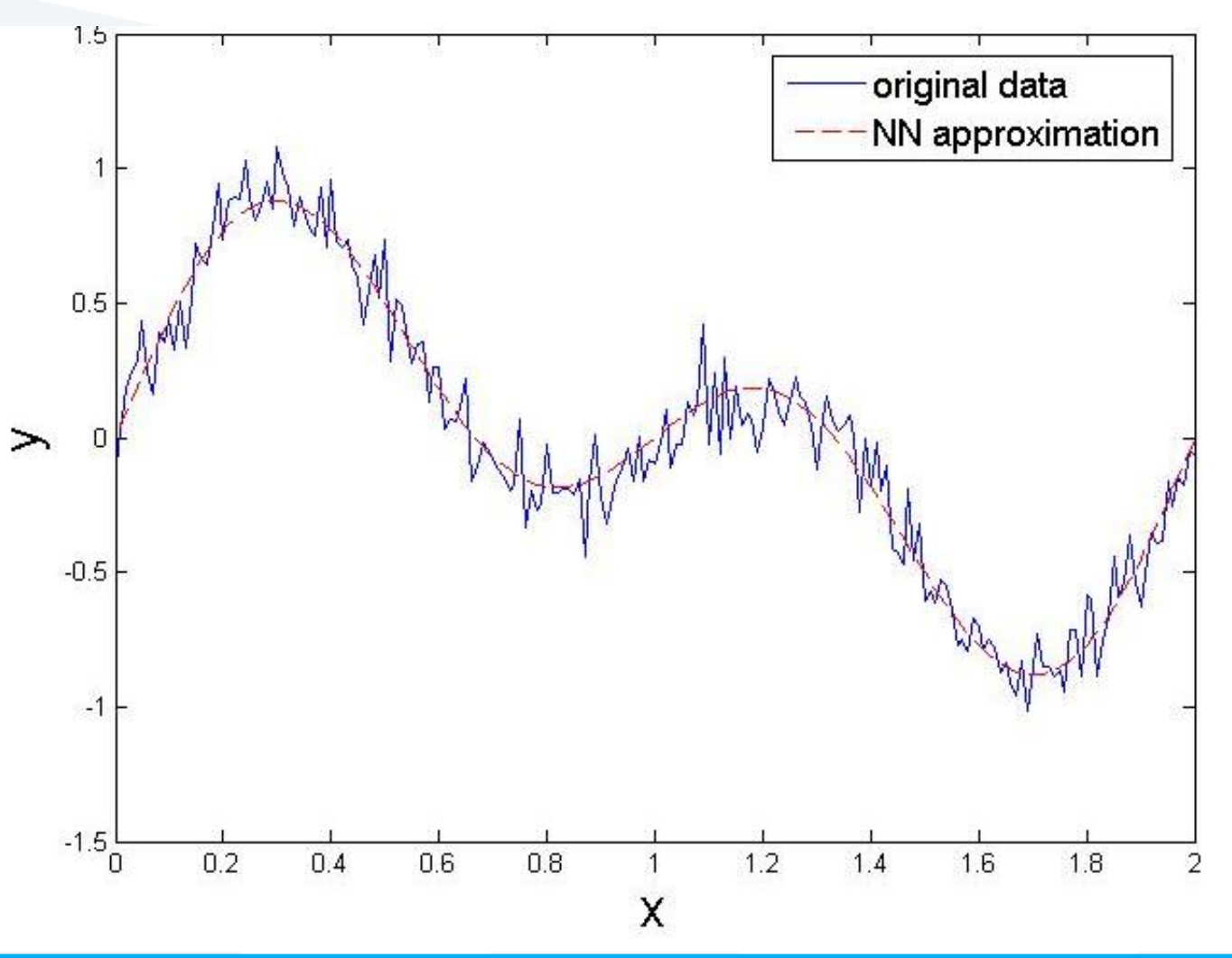

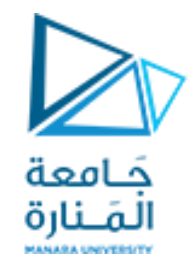

• **إنشاءالشبكةوتدريبها**

```
net=newff(minmax(x),[41],{'tansig','purelin'},'trainlm');
net.trainParam.epochs = 150;
net.trainParam.show = 10;
net = init(net);[net, tr] = train(net, x, y);
```

```
• اختبار الشبكة :
الختبار الشبكة يتم توليد نقاط جديدة ضمن المجال الذي تم اختياره لتدريب الشبكة
```
 $x1 = 1.015:0.01:1.615;$  $y1 = 0.5*sin(pix1)+0.5*sin(2*pi*x1)+0.1*randn(size(x1));$  $out1 = sim(net, x1);$ plot(x1, y1, 'b',x1,out1, 'r');

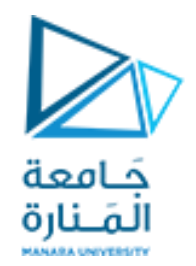

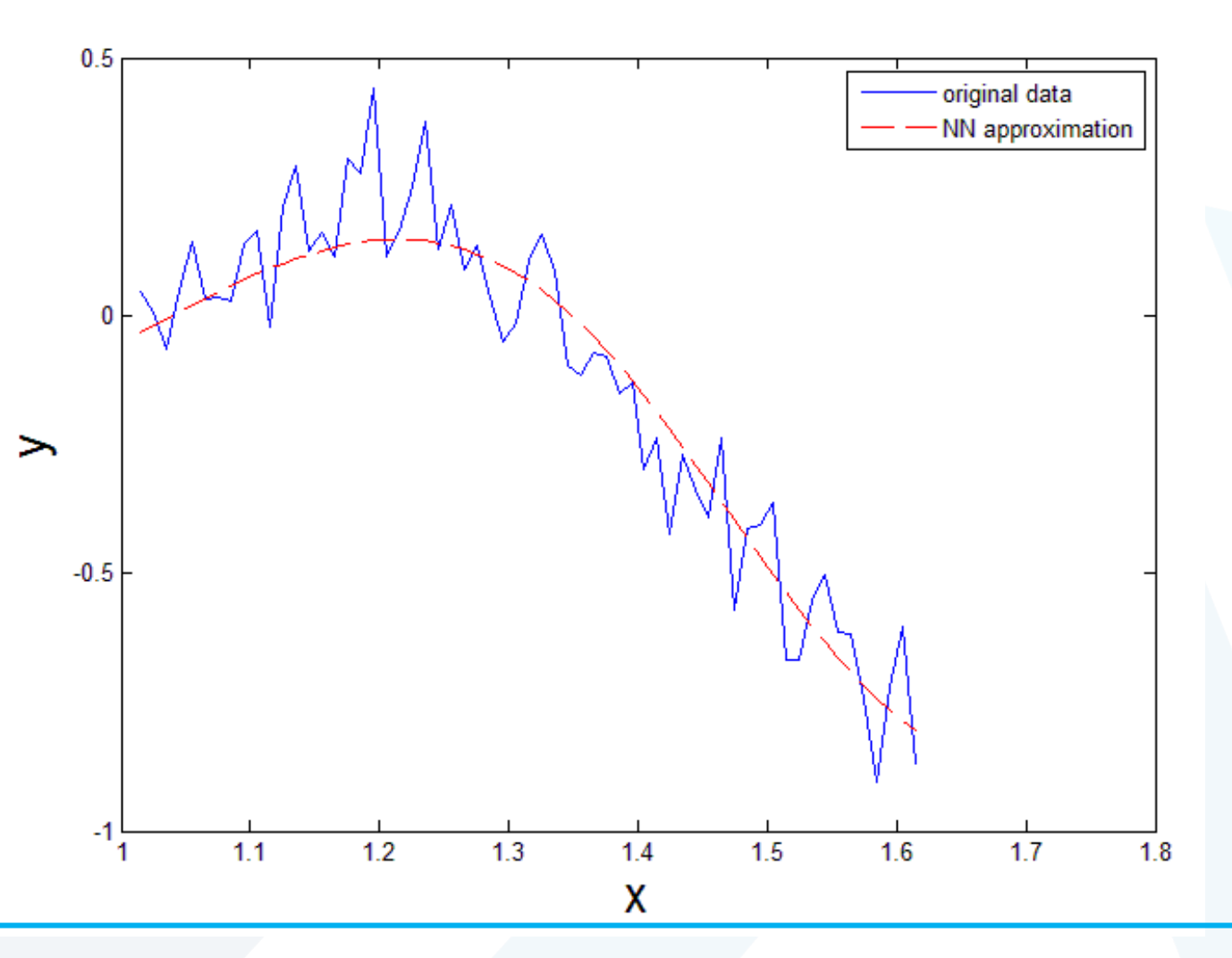

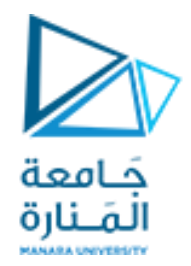

# **Optical Character Recognition** (**OCR**)

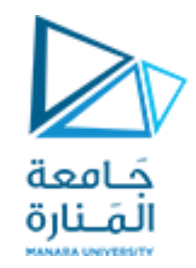

قبل الشروع بعملية التعرف على المحارف يجب القيام ببعض الخطوات **لمعالجة الصورة**

- تحويل الصورة إلى صورة ذات تدرج رمادي
- تحويل الصورة ذات التدرج الرمادي إلى صورة ثنائية حيث يتم تقسيم الصورة إلى خلايا (pixels) ثم تمثل كل خلية بالرقم الثنائي 1 إذا كانت تحتوي على نص بينما تمثل بالرقم 0 إذا كانت بيضاء

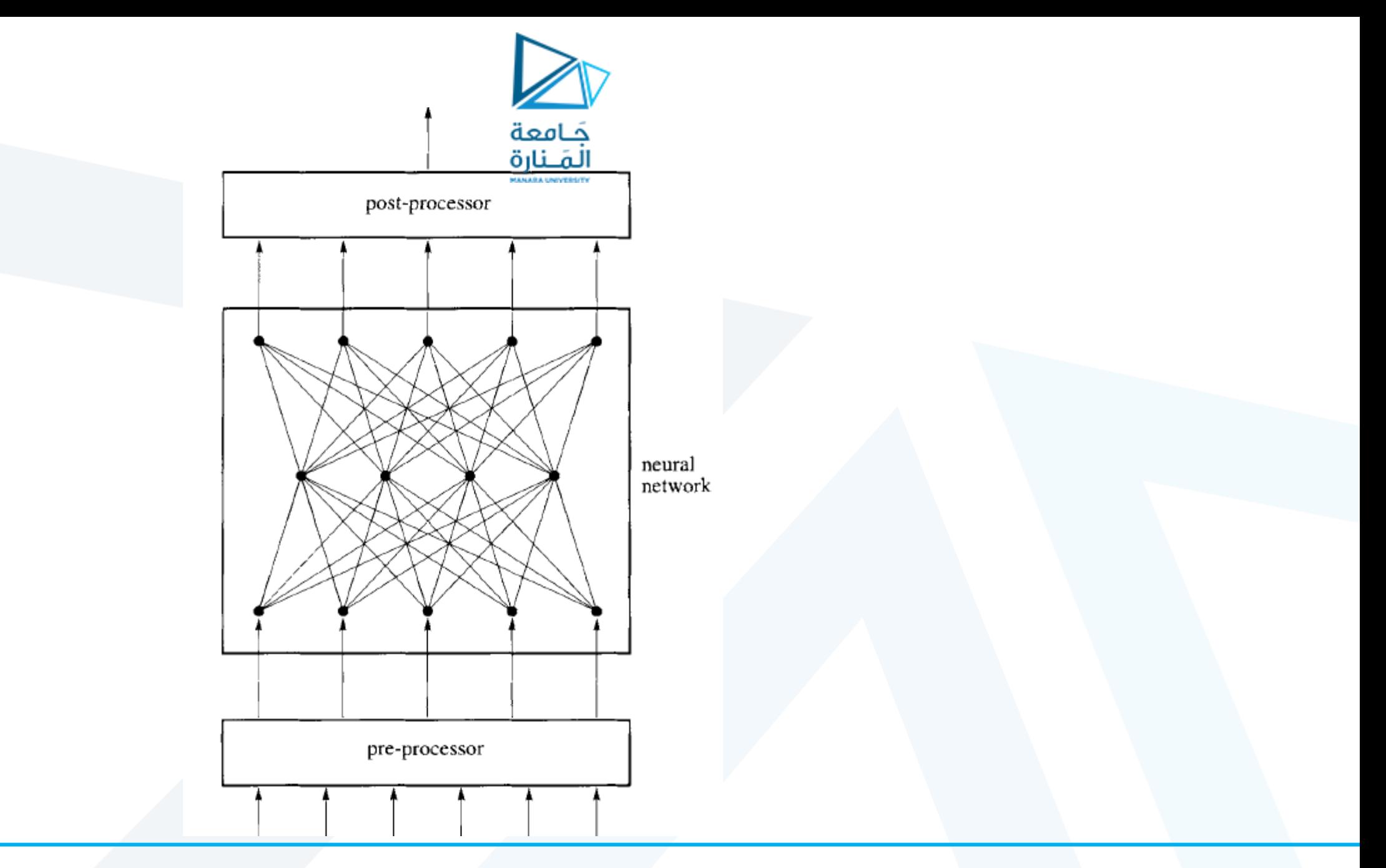

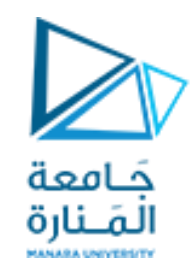

- استخدام الشبكة العصبية يتم من خلال تدريب الشبكة على أمثلة من مجموعة أحرف خاصة، مثل خط طباعة font خاص.
- خلال عملية التدريب، جميع الحروف في ذلك الخط ستعرض على الشبكة، وعندما يصل الخطأ إلى قيمة منخفضة بشكل مناسب تكون الشبكة قد تدربت.
- عرض أي حرف من ذلك الخط مرة أخرى على الشبكة يجب أن ينتج الاستجابة الصحيحة التي من شأنها تحديد الحرف.

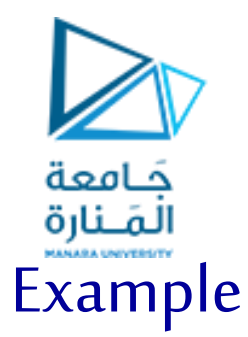

# التعرف على املحارف من 0 إلى 9

• يمكن تمثيل كل محرف بـرمز مؤلف من 8\*8 تسلسل لألصفارو الواحداتيمثل خاليا الصورة البيضاء والسوداء و الذي يشكل دخل الشبكة العصبونية.

Input pattern

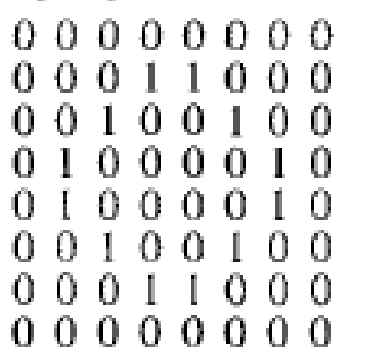

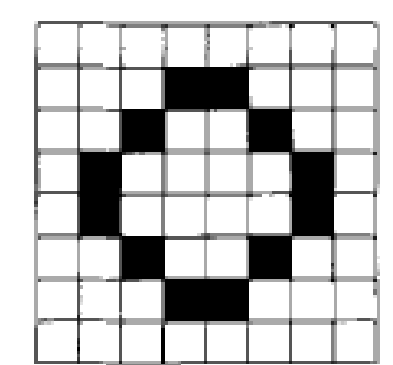

• لدينا نمط الخرج املطلوب املقابل لـ 0 هو السلسلةالتاليةمن عشرة أرقام ثنائية )بت(:

Desired output pattern 1000000000

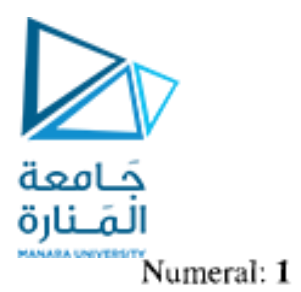

### Numeral: 0

#### Input pattern

 $0 1 0 0 0 0 1 0$ 

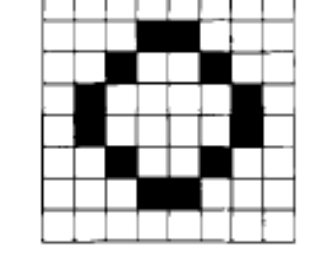

Desired output pattern 

## Input pattern

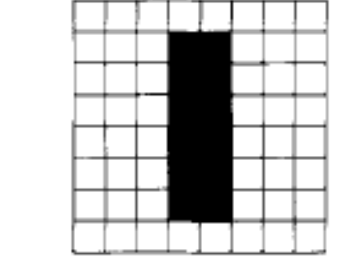

Desired output pattern  $0 1 0 0 0 0 0 0 0 0$ 

#### Numeral: 2

#### Input pattern

 $0 0 0 0 0 0 0 0$  $0.0.0.0.1.0.0$ 

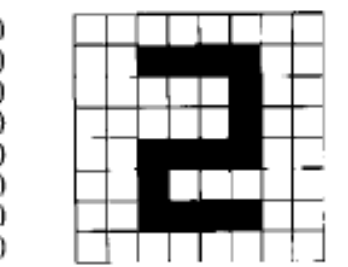

Desired output pattern 

### Numeral: 3

#### Input pattern

 $0.0000100$  $0 0 0 0 0 0 0 0$ 

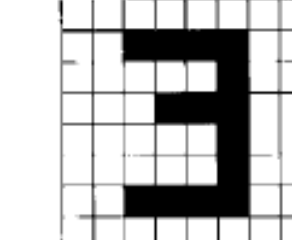

Desired output pattern 

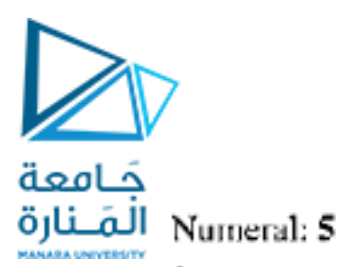

## Numeral: 4

#### Input pattern

 $00000000$  $0.0100000$ 00100000  $00100000$  $0.0101000$ 00111100  $0.0001000$ 00000000

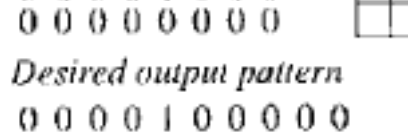

Input pattern

 $00000000$ 00111100 00100000 00111100  $0 0 0 0 0 1 0 0$ 00000100 00111100  $00000000$ 

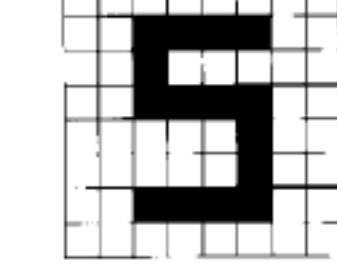

Desired output pattern  $0.000010000$ 

### Numeral: 6

#### Input pattern

 $00000000$ 00100000 00100000  $0.0100000$ 00111100  $0.0100100$ 00111100  $00000000$ 

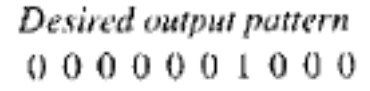

## Numeral: 7

#### Input pattern

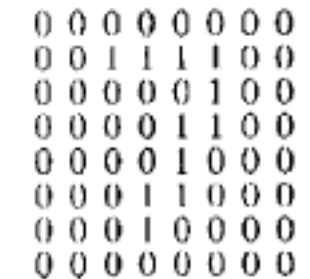

Desired output pattern 0000000100

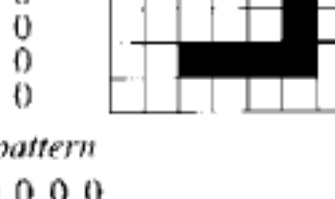

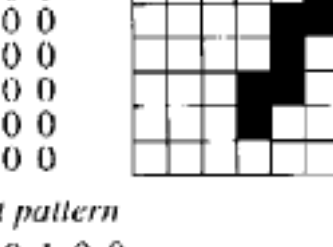

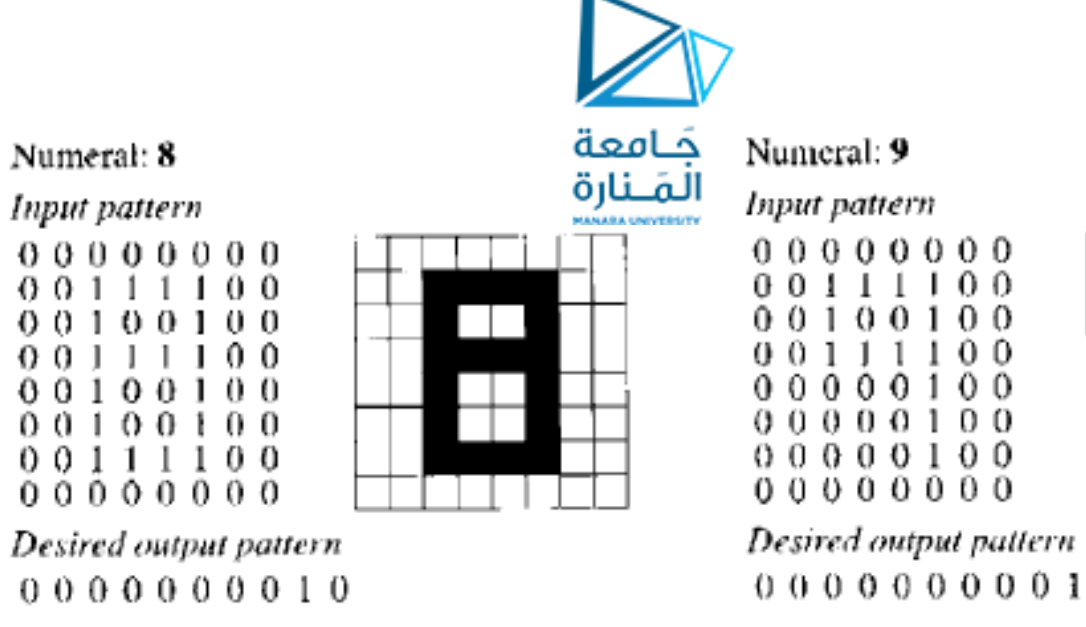

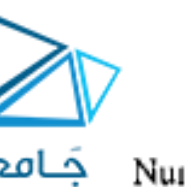

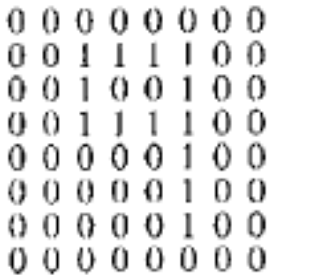

Desired output pattern

 $\Box$ 

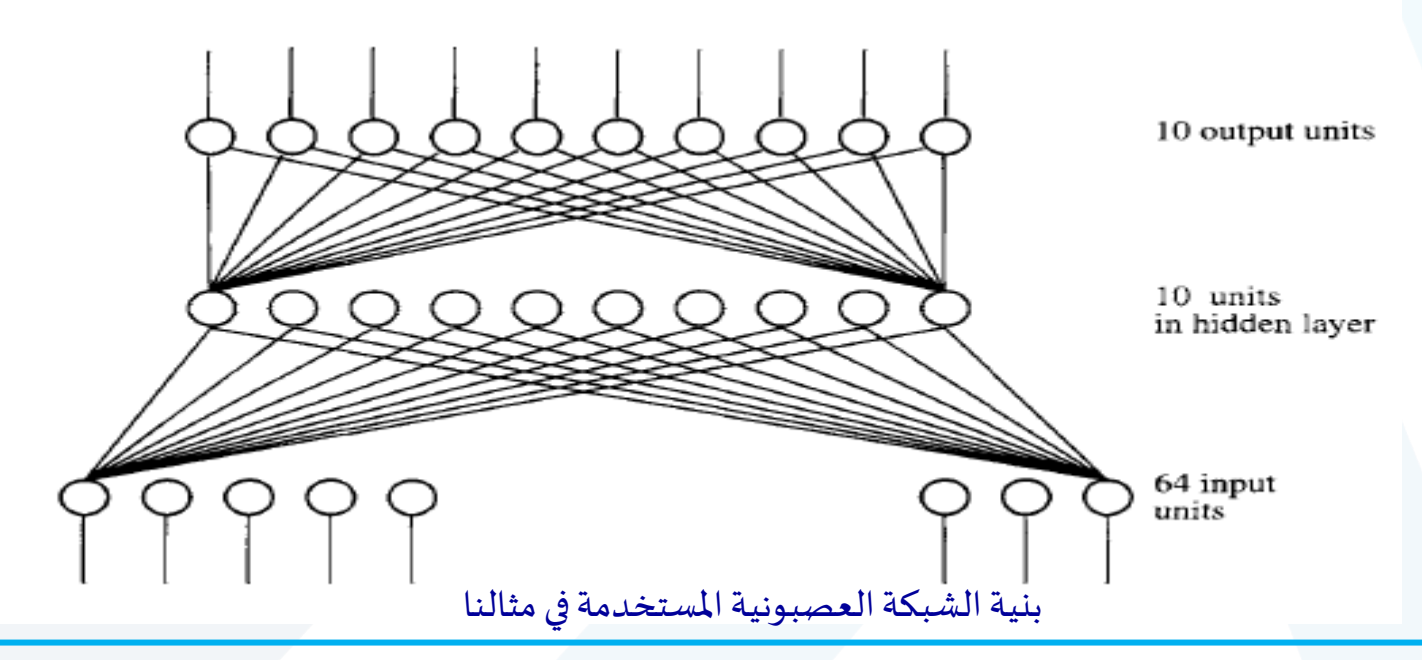

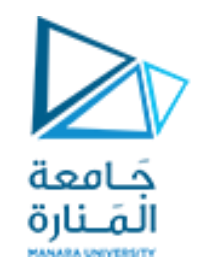

• بعد عرضبيانات التدريب**100** مرة على الشبكة

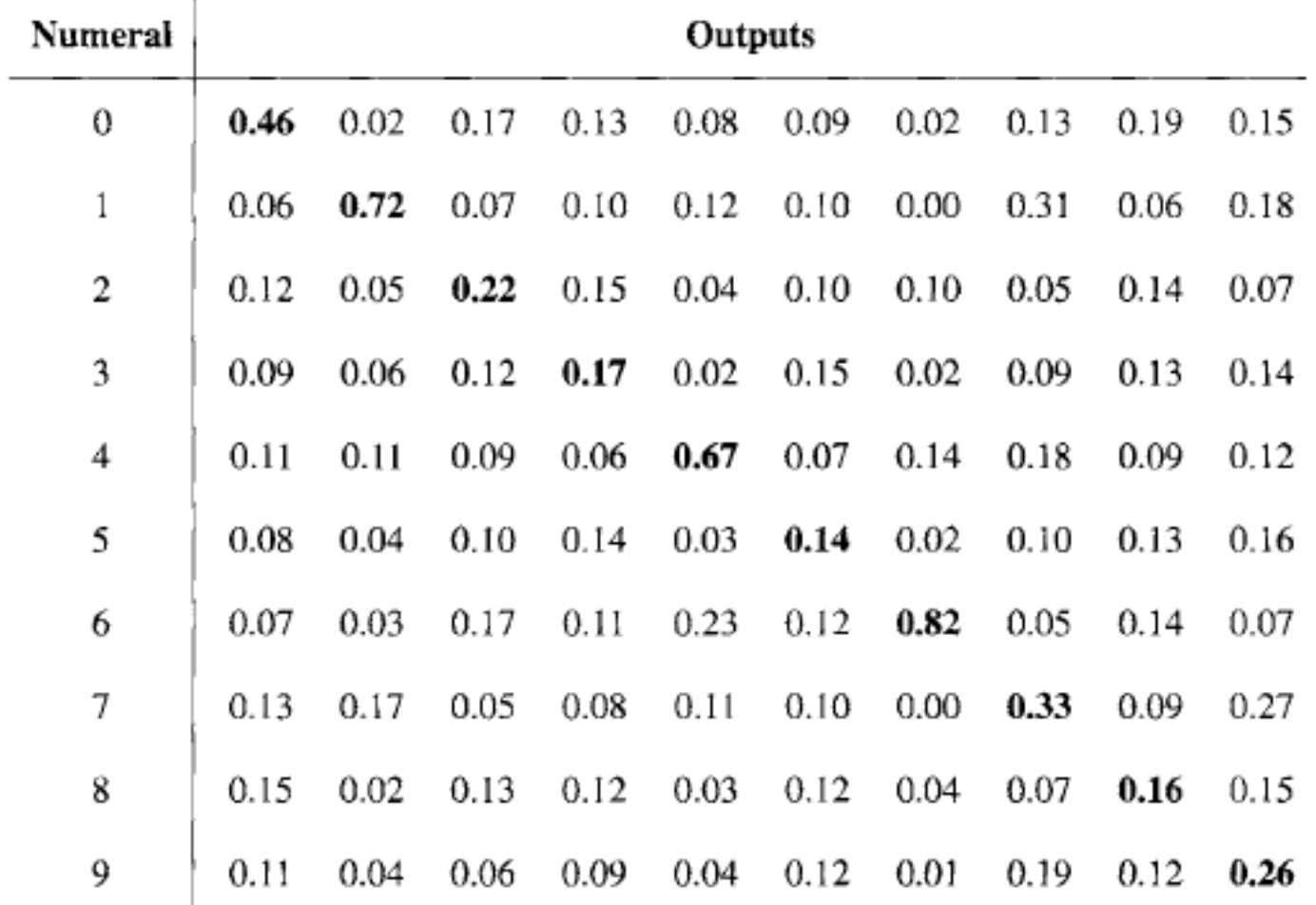

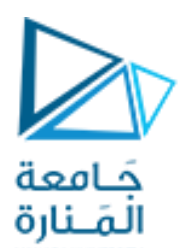

•بعد عرض بيانات التدريب**200** مرة على الشبكة

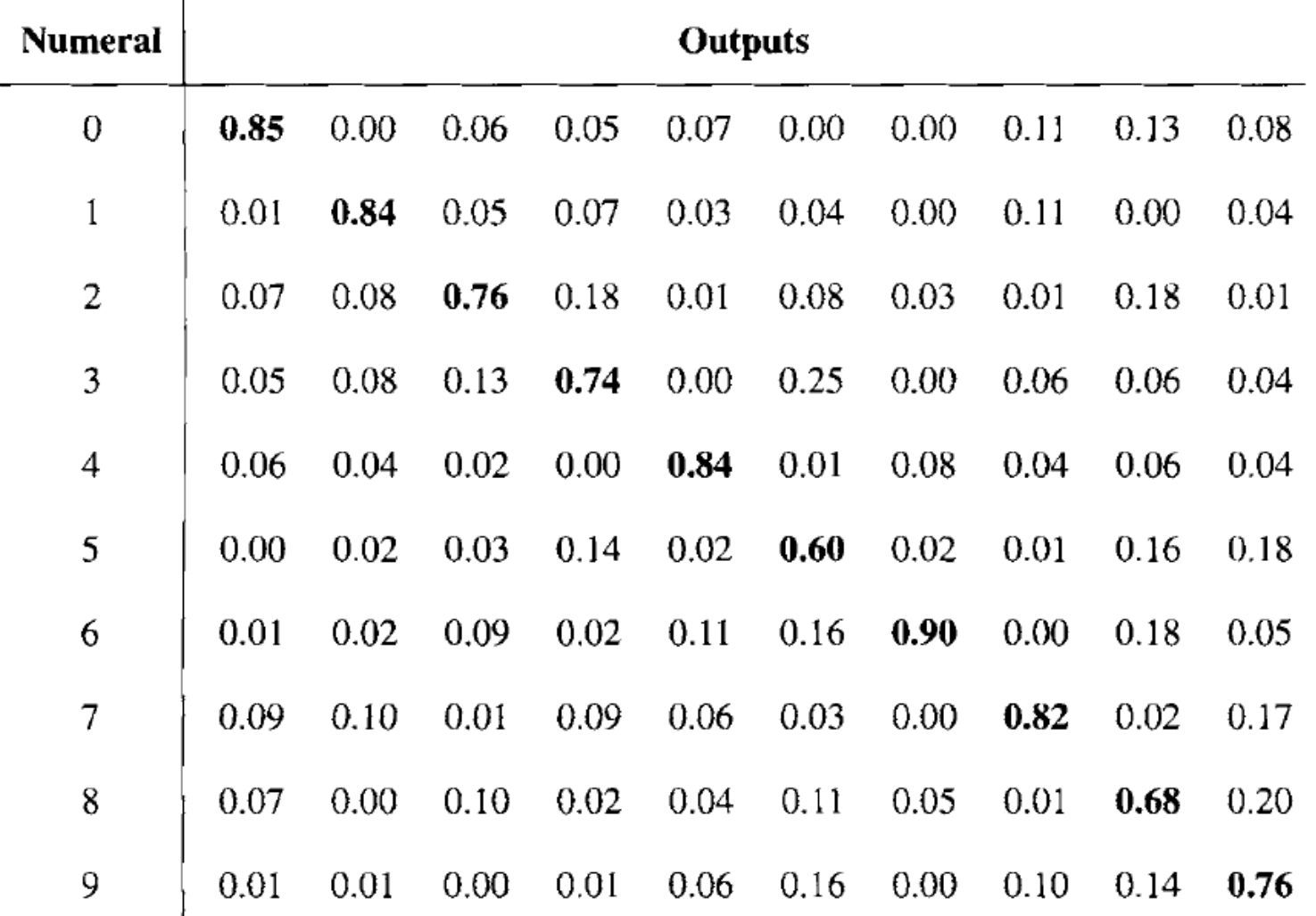

• بعد عرضبيانات التدريب**600** مرة على الشبكة

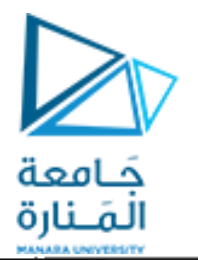

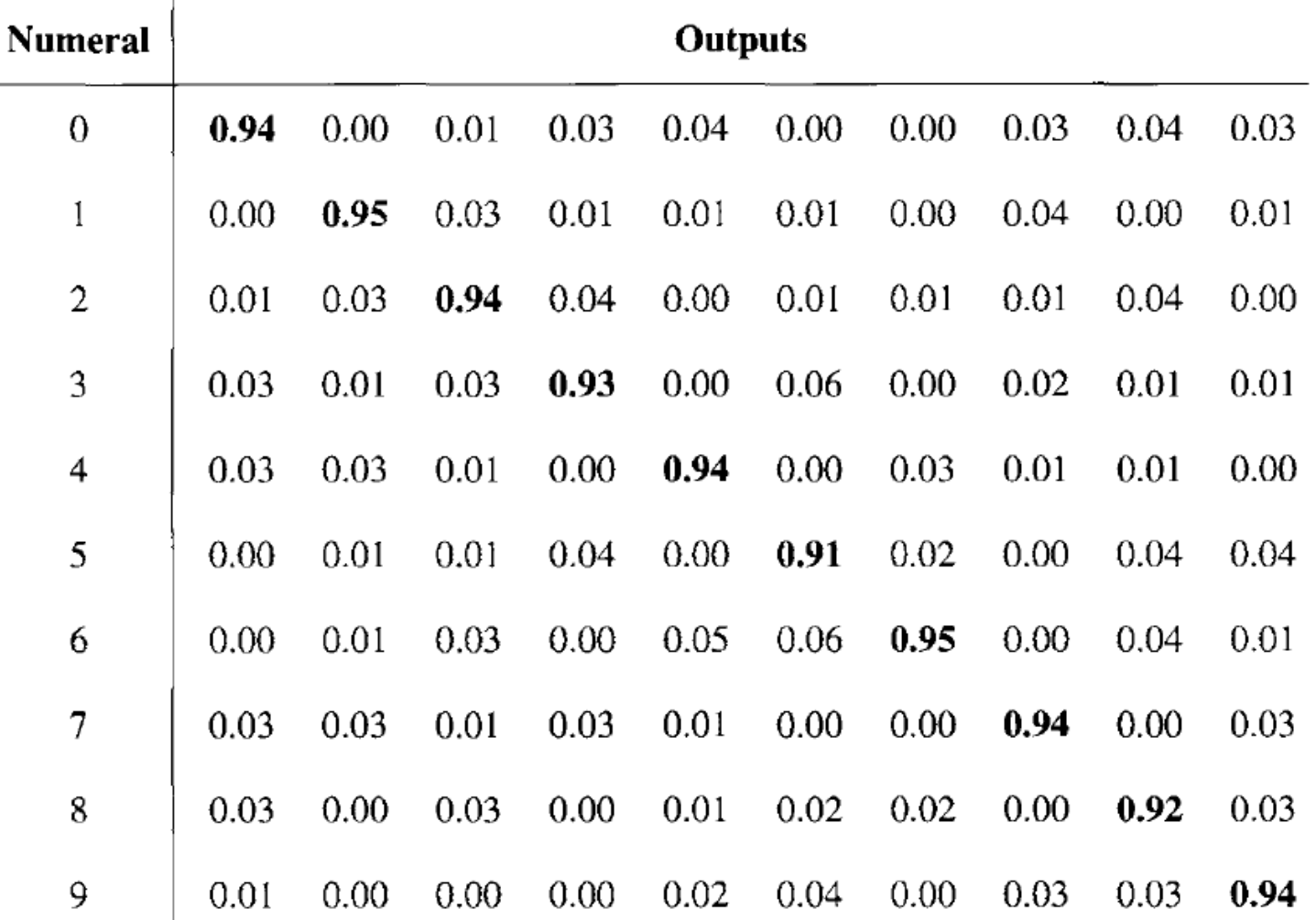

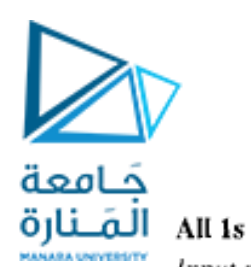

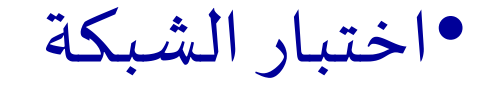

## All 0s

0

 $\theta$  $\bf{0}$ 

 $\bf{0}$ 

0

0

 $\theta$ 

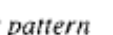

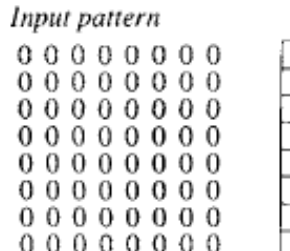

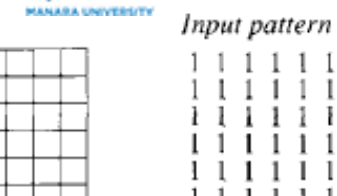

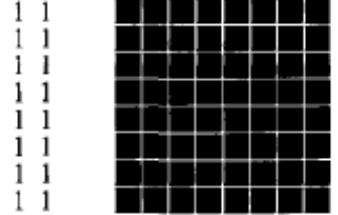

### $0<sup>2</sup>$

#### Input pattern

 $\begin{smallmatrix} 0&0&0&0&0&0&0&0 \\ 0&1&0&1&1&0&0&0 \\ 0&0&1&0&0&1&0&0 \end{smallmatrix}$  $\begin{array}{c} 0 & 1 & 0 & 0 & 0 & 0 & 1 & 0 \\ 0 & 1 & 0 & 0 & 0 & 0 & 1 & 0 \\ 0 & 1 & 1 & 0 & 0 & 1 & 0 & 0 \\ 0 & 0 & 0 & 1 & 1 & 0 & 0 & 1 \\ 0 & 0 & 0 & 0 & 0 & 0 & 0 & 0 \\ 0 & 0 & 0 & 0 & 0 & 0 & 0 & 0 \\ \end{array}$ 

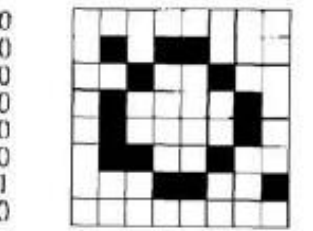

# $1<sup>2</sup>$

**Input pattern** 

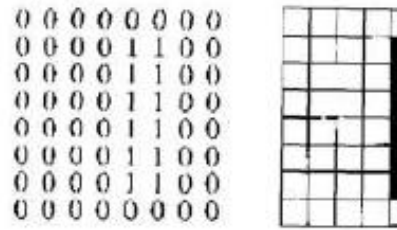

#### $2<sub>2</sub>$

#### Input pattern

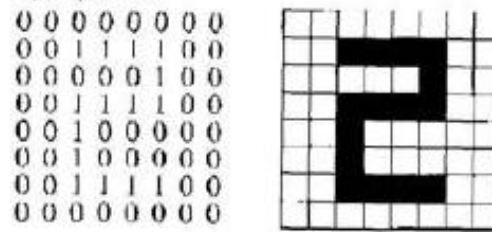

# $3.9$

#### **Input** pattern

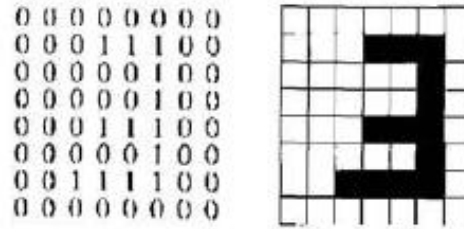

# $1<sup>1</sup>$  $\begin{array}{cccccccc}\n\text{i} & \text{i} & \text{i} & \text{i} & \text{i} & \text{i} & \text{i} & \text{i} \\
\text{1} & \text{1} & \text{1} & \text{1} & \text{1} & \text{1} & \text{1} \\
\text{1} & \text{1} & \text{1} & \text{1} & \text{1} & \text{1} & \text{1} \\
\text{1} & \text{1} & \text{1} & \text{1} & \text{1} & \text{1} & \text{1}\n\end{array}$

 $1<sup>1</sup>$ 

11

 $1<sup>1</sup>$ 

# <https://manara.edu.sy/>

 $001$ 

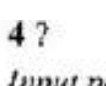

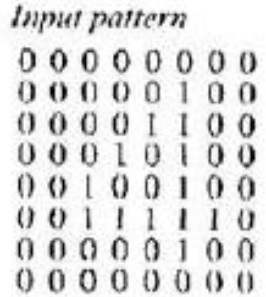

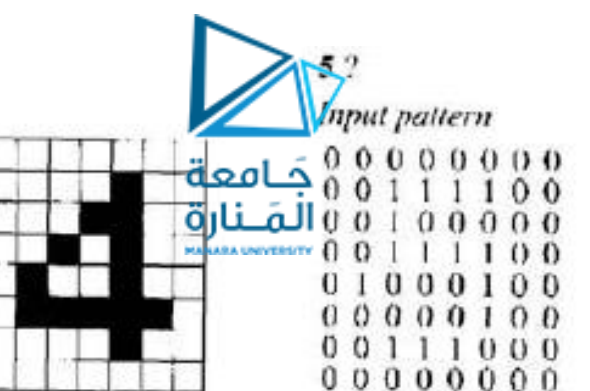

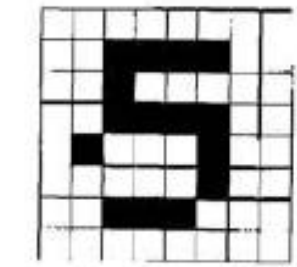

## 6?

#### Input pattern

 $00000000$  $00011100$ 00100000 00100000  $00111100$ 00100100  $00111100$  $00000000$ 

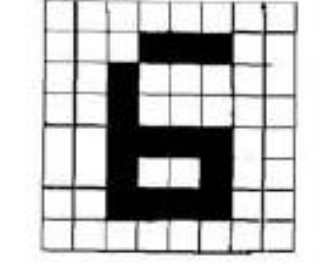

# $7?$

Input pattern  $000000000$  $00111100$  $0.0100100$ 

 $00000100$ 

 $00001000$ 

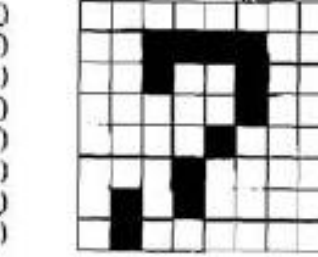

## $8.2$

### **Input pattern**

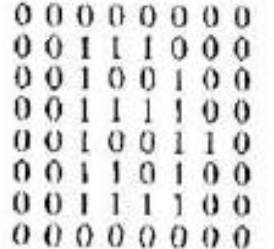

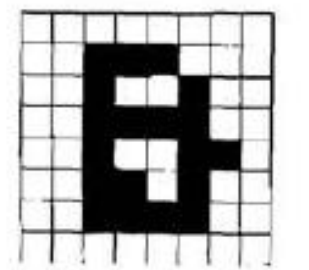

#### Input pattern

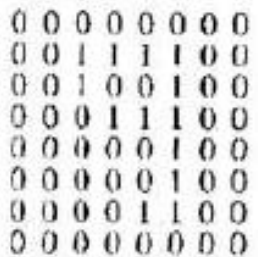

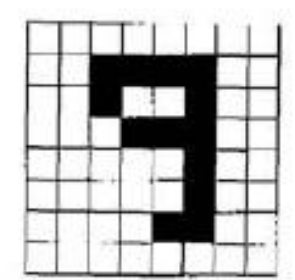

 $00010001$  $01010000$  $0 1 0 0 0 0 0 0$ 

 $9<sub>7</sub>$ 

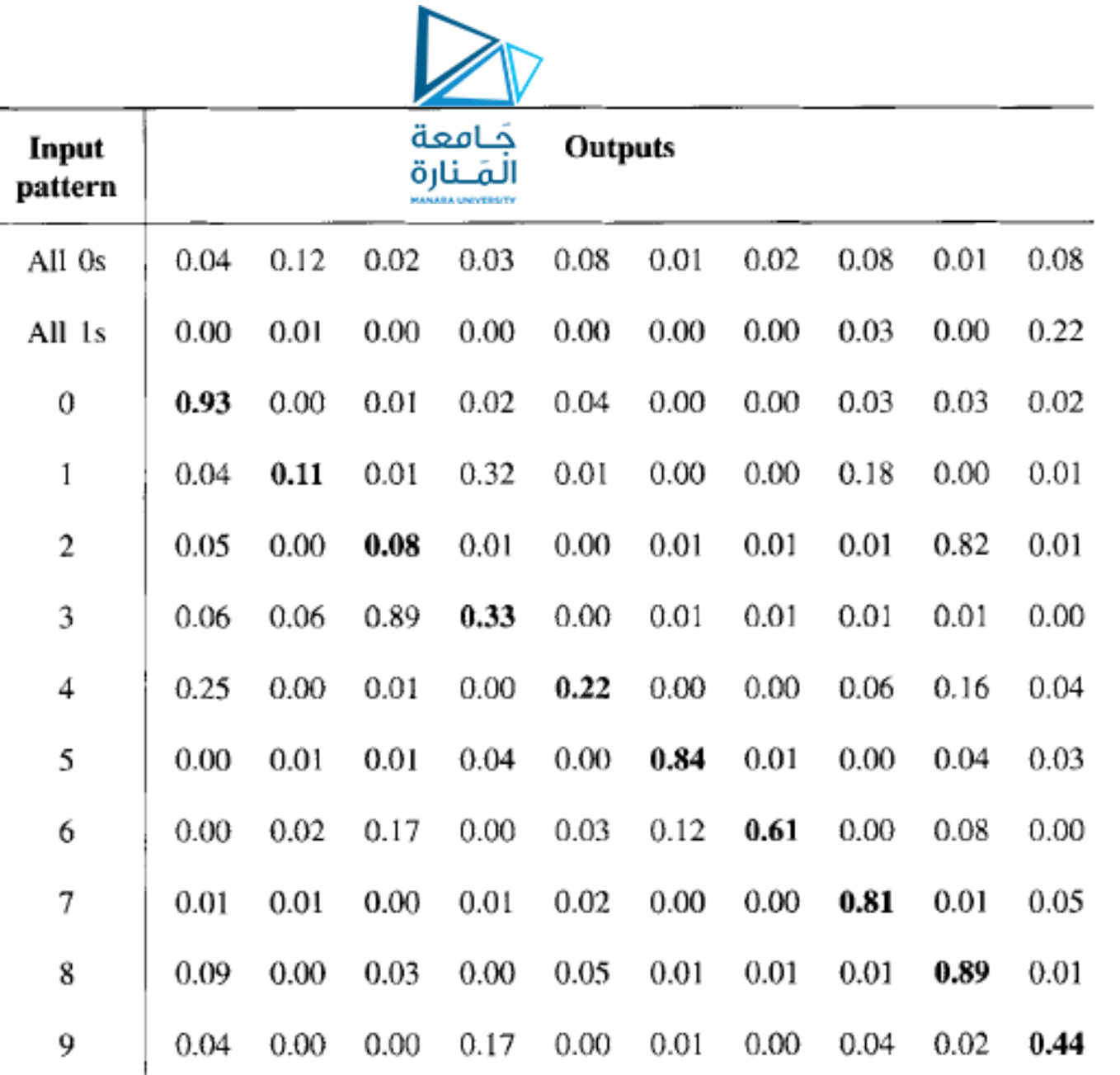

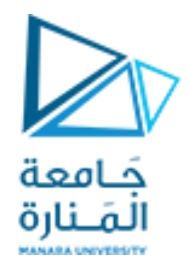

# **A neural network for Lego robots**

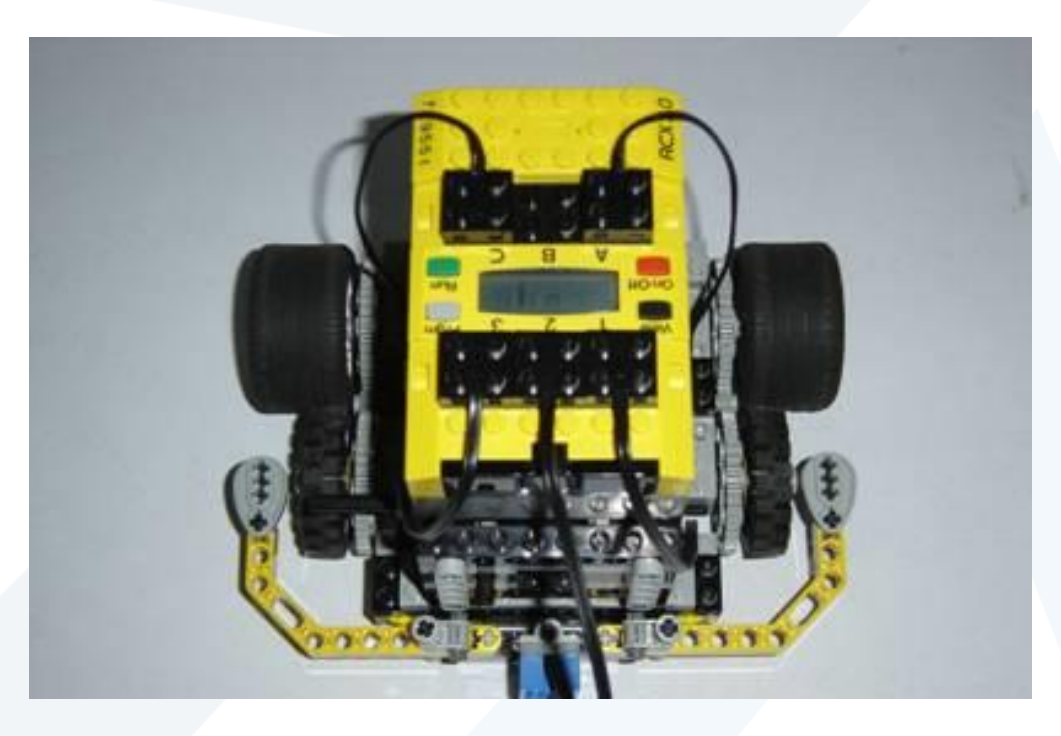

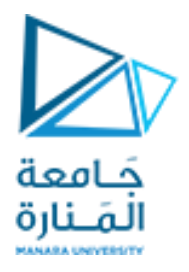

- •This example shows how to develop a robot that can learn by using a neural network, and implementing it on a **Lego robot**.
- •Using the neural network, the Lego robot vehicle can learn some basic rules for moving forward, backward, left, and right.

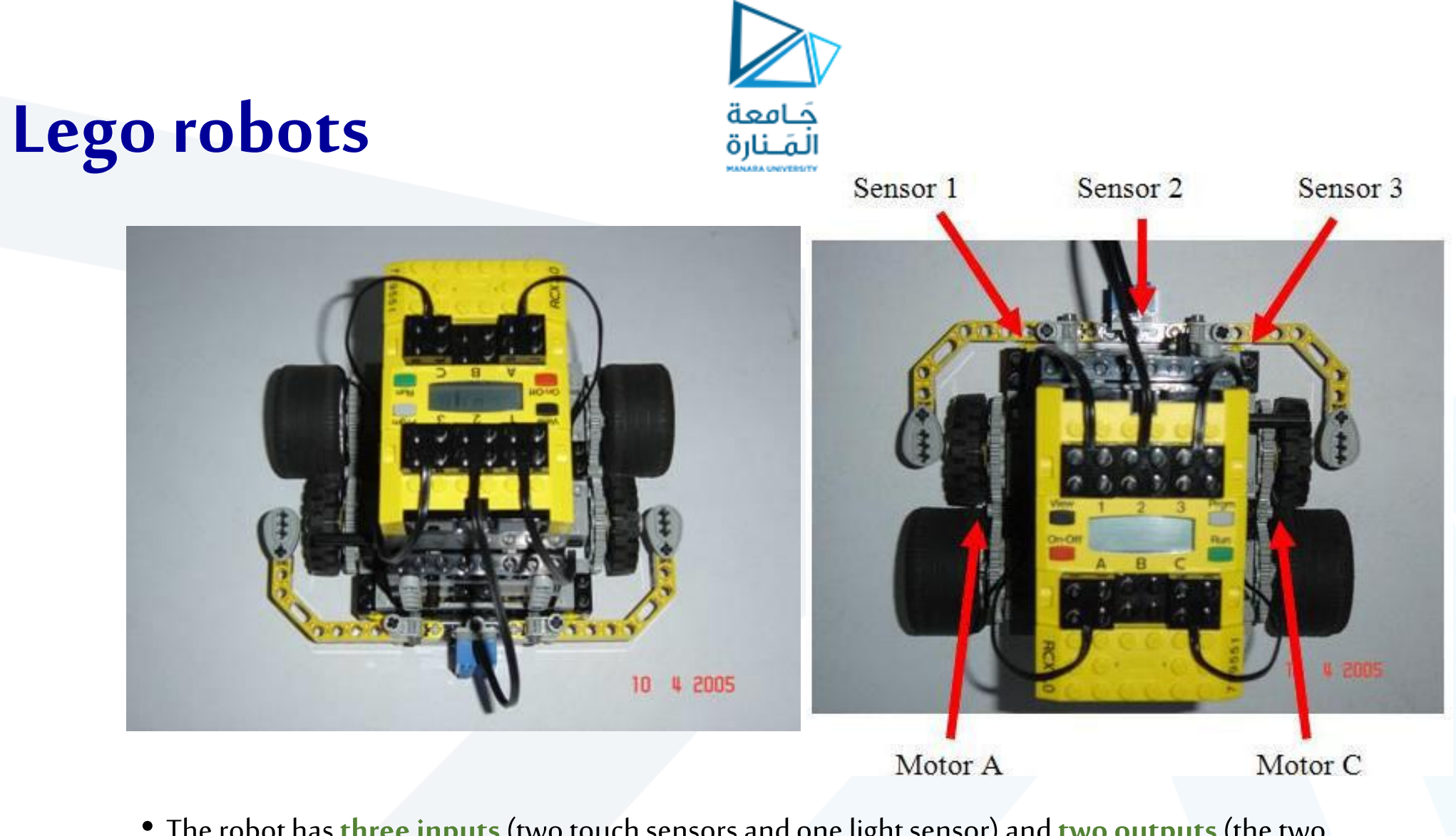

• The robot has **three inputs** (two touch sensors and one light sensor) and **two outputs** (the two motors)

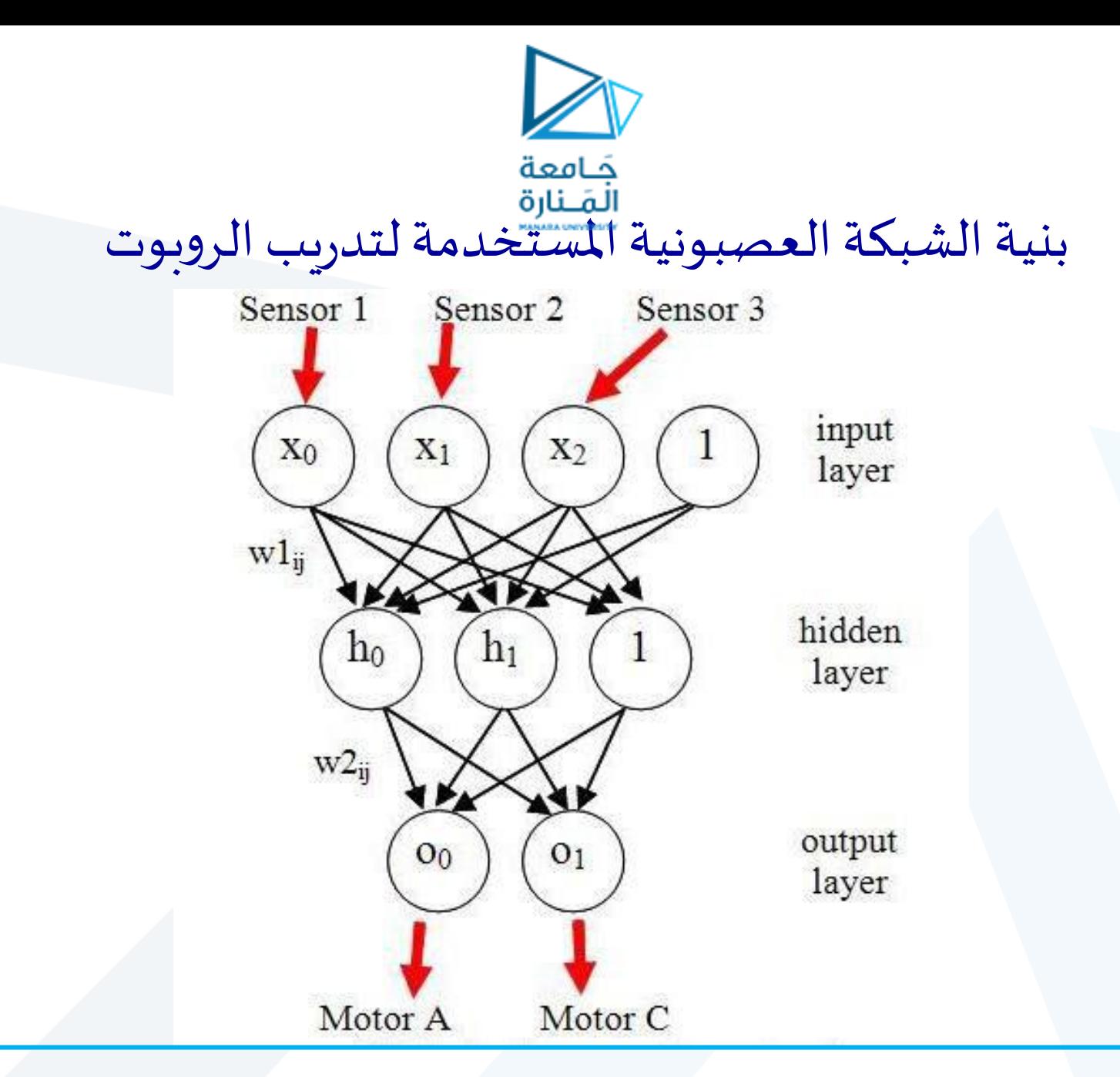

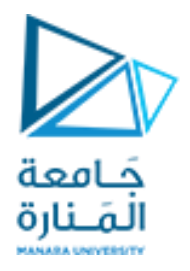

**Moving forward**: If Sensor 1 is off, and Sensor 2 is over a white floor, and Sensor 3 is off, then Motor A and Motor C go forward (robot goes forward).

Moving right: If Sensor 1 is on, then Motor A goes forward, and Motor C goes backward (robot turns right).

Moving left: If Sensor 3 is on, then Motor A goes backward, and Motor C goes forward (robot turns left).

➢ **Moving backward:** If Sensor 2 is over a black floor, then Motor A and Motor C go backward (robot goes backward).

# Training Data

 $\mathbf{0}$ 

1

Input vectors

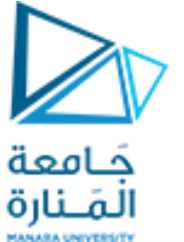

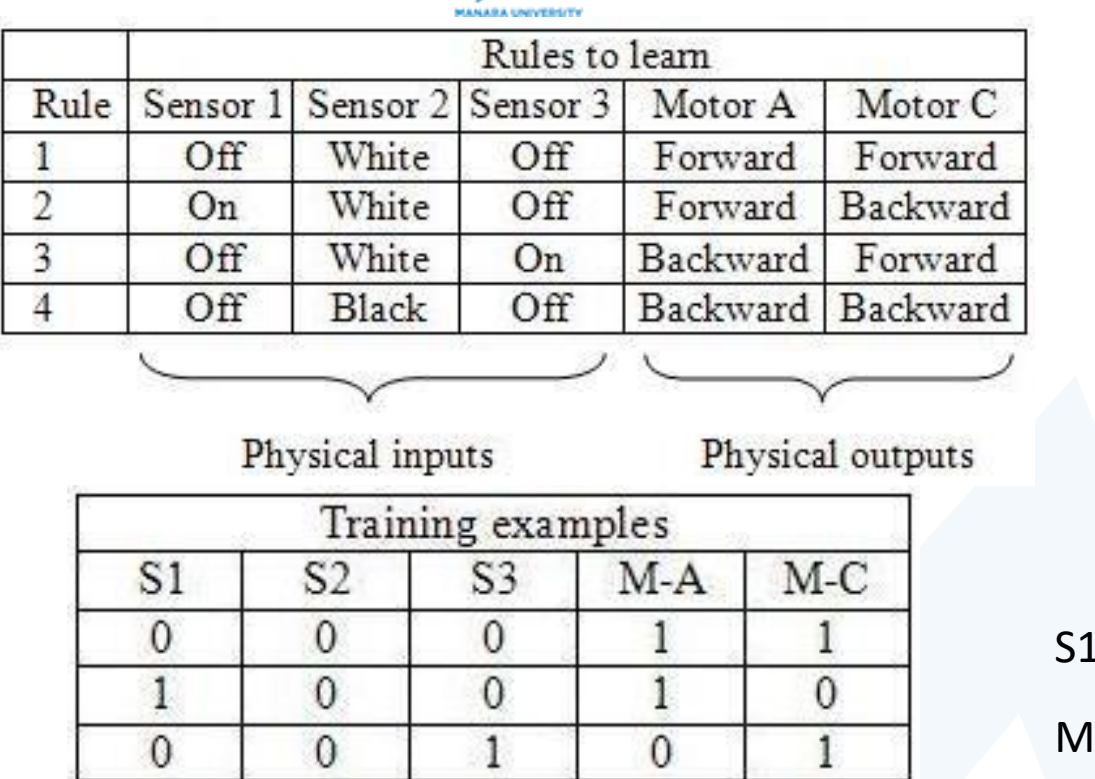

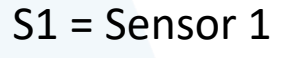

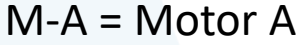

<https://manara.edu.sy/>

خرج الشبكة العصبونية دخل الشبكة العصبونية

 $\mathbf{0}$ 

 $\theta$ 

Output vectors

 $\theta$ 

# Neural Network Test

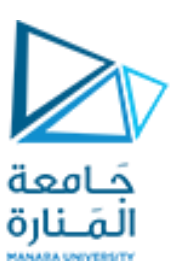

- The input-output vector pairs are the examples we use to train neural network. So, based on its sensor states, our robot will learn to move forward, right, left, and backward.
- But what would happen **if both touch sensors were on?**The robot would not learn that case (rule or example), but the neural network would give it an emergent behavior.
- **•What emergent behavior?** Will the robot go forward, backward, left, or right? We will get the answer by compiling the program, downloading it to the robot, and pressing the Run button to run the program and see the robot behavior.